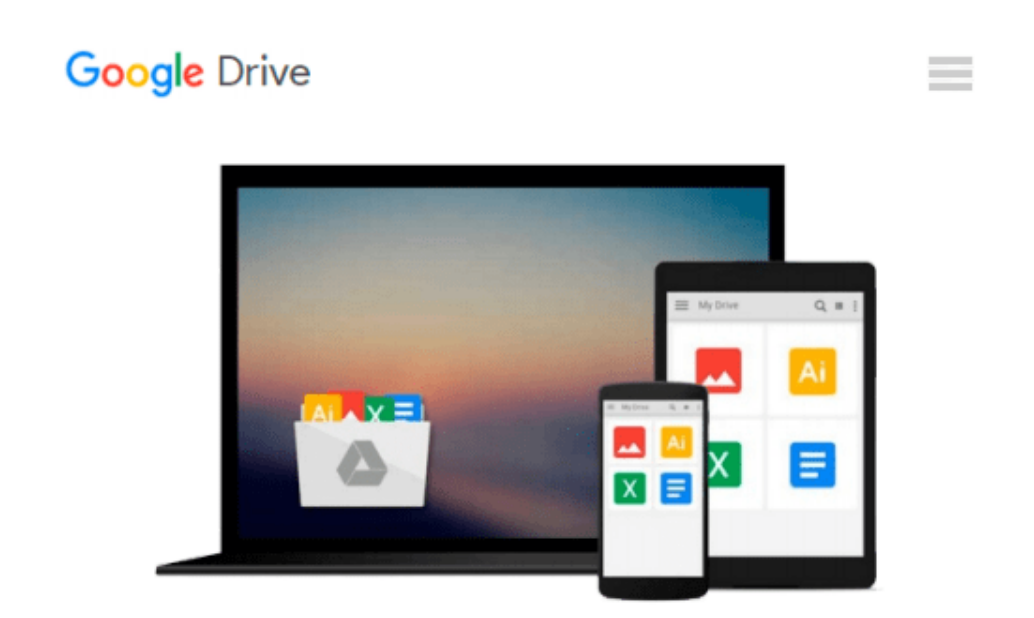

# **The VimL Primer: Edit Like a Pro with Vim Plugins and Scripts**

*Benjamin Klein*

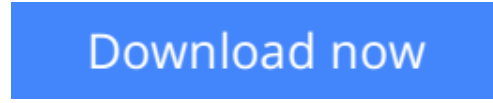

[Click here](http://bookengine.site/go/read.php?id=B00TGC5TDG) if your download doesn"t start automatically

## **The VimL Primer: Edit Like a Pro with Vim Plugins and Scripts**

Benjamin Klein

#### **The VimL Primer: Edit Like a Pro with Vim Plugins and Scripts** Benjamin Klein

Build on your editor's capabilities and tailor your editing experience with VimL, the powerful scripting language built into Vim. With VimL you can configure basic settings or add entirely new functionality. Use this quick and easy introduction to create your own Vim plugin while learning the concepts and syntax of VimL.

VimL is the scripting language of the Vim editor. If you've ever edited or saved a vimrc file, you've written VimL. And VimL can do much more than simply configure settings and specify option values--you can write entire plugins in VimL. But without a background in scripting Vim, it can be hard to know where to start.

*The VimL Primer* gives you the tools and confidence you need. It gets you comfortable in VimL quickly, walking you through creating a working plugin that you can run yourself as you write it in Vim. You'll learn how to script common commands and buffer interaction, work with windows and buffers from within a plugin script, and how to use autocommands to have Vim recognize entirely new filetypes. You'll discover how to declare filetype-specific settings and define your own syntax elements for use with Vim's syntax highlighting. And you'll see how you can write your own command-line commands and define new mappings to call them.

With this introduction to scripting Vim, your own Vim extensions are only plugins away. Take control of your editor!

#### **What You Need:**:

Vim version 7 or later is required, and it's available on any of the major operating systems. This book uses the "Huge" version of Vim 7.4.

**[Download](http://bookengine.site/go/read.php?id=B00TGC5TDG)** [The VimL Primer: Edit Like a Pro with Vim Plugins ...pdf](http://bookengine.site/go/read.php?id=B00TGC5TDG)

**[Read Online](http://bookengine.site/go/read.php?id=B00TGC5TDG)** [The VimL Primer: Edit Like a Pro with Vim Plugin ...pdf](http://bookengine.site/go/read.php?id=B00TGC5TDG)

#### **Download and Read Free Online The VimL Primer: Edit Like a Pro with Vim Plugins and Scripts Benjamin Klein**

#### **From reader reviews:**

#### **Rhonda Yowell:**

Do you have favorite book? In case you have, what is your favorite's book? Book is very important thing for us to learn everything in the world. Each reserve has different aim or even goal; it means that publication has different type. Some people really feel enjoy to spend their a chance to read a book. They can be reading whatever they take because their hobby is definitely reading a book. Why not the person who don't like looking at a book? Sometime, man or woman feel need book when they found difficult problem as well as exercise. Well, probably you'll have this The VimL Primer: Edit Like a Pro with Vim Plugins and Scripts.

#### **Ana Jimenez:**

A lot of people always spent their free time to vacation or perhaps go to the outside with them family members or their friend. Did you know? Many a lot of people spent these people free time just watching TV, or perhaps playing video games all day long. In order to try to find a new activity that is look different you can read a new book. It is really fun in your case. If you enjoy the book that you just read you can spent the entire day to reading a e-book. The book The VimL Primer: Edit Like a Pro with Vim Plugins and Scripts it is rather good to read. There are a lot of those who recommended this book. These people were enjoying reading this book. When you did not have enough space to develop this book you can buy typically the ebook. You can m0ore very easily to read this book from the smart phone. The price is not too expensive but this book possesses high quality.

#### **Kelly Cruz:**

People live in this new day of lifestyle always attempt to and must have the spare time or they will get large amount of stress from both everyday life and work. So , once we ask do people have spare time, we will say absolutely indeed. People is human not just a robot. Then we inquire again, what kind of activity are there when the spare time coming to you of course your answer will probably unlimited right. Then ever try this one, reading books. It can be your alternative inside spending your spare time, the particular book you have read is usually The VimL Primer: Edit Like a Pro with Vim Plugins and Scripts.

#### **Cinthia Jacobsen:**

Reading a e-book make you to get more knowledge from the jawhorse. You can take knowledge and information from a book. Book is created or printed or outlined from each source in which filled update of news. On this modern era like currently, many ways to get information are available for you. From media social similar to newspaper, magazines, science reserve, encyclopedia, reference book, fresh and comic. You can add your knowledge by that book. Ready to spend your spare time to spread out your book? Or just seeking the The VimL Primer: Edit Like a Pro with Vim Plugins and Scripts when you required it?

**Download and Read Online The VimL Primer: Edit Like a Pro with Vim Plugins and Scripts Benjamin Klein #0FB2KPXJREY**

### **Read The VimL Primer: Edit Like a Pro with Vim Plugins and Scripts by Benjamin Klein for online ebook**

The VimL Primer: Edit Like a Pro with Vim Plugins and Scripts by Benjamin Klein Free PDF d0wnl0ad, audio books, books to read, good books to read, cheap books, good books, online books, books online, book reviews epub, read books online, books to read online, online library, greatbooks to read, PDF best books to read, top books to read The VimL Primer: Edit Like a Pro with Vim Plugins and Scripts by Benjamin Klein books to read online.

### **Online The VimL Primer: Edit Like a Pro with Vim Plugins and Scripts by Benjamin Klein ebook PDF download**

**The VimL Primer: Edit Like a Pro with Vim Plugins and Scripts by Benjamin Klein Doc**

**The VimL Primer: Edit Like a Pro with Vim Plugins and Scripts by Benjamin Klein Mobipocket**

**The VimL Primer: Edit Like a Pro with Vim Plugins and Scripts by Benjamin Klein EPub**